Документ подписан простой электронной подписью Информация о владельце: ФИО: Баламирзоев Назим Лиодинович Должность: Ректор Дата подписания: 03.06.2024 10:36:53 Уникальный программный ключ:

ï

# Министерство науки и высшего образования РФ

5cf0d6f89e80f49a334f6a Федерияльное государственное бюджетное образовательное учреждение высшего образования

«Дагестанский государственный технический университет»

# РАБОЧАЯ ПРОГРАММА УЧЕБНОЙ ДИСЦИПЛИНЫ

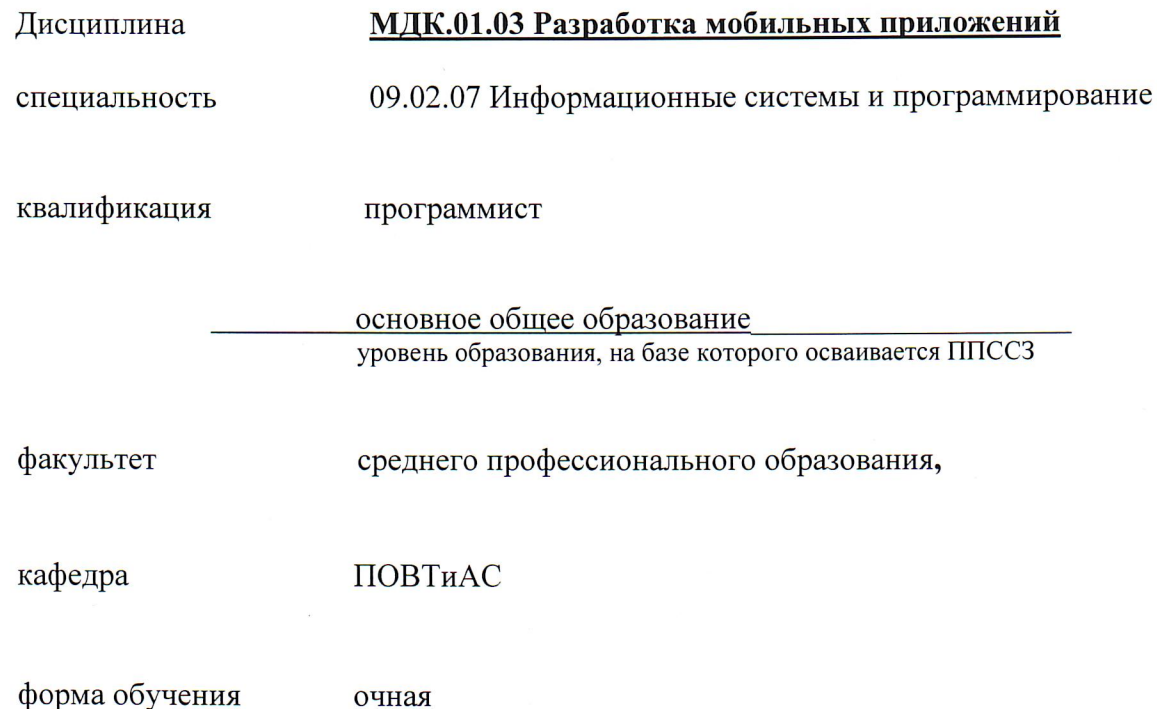

Программа составлена в соответствии с требованиями ФГОС СПО по специальности 09.02.07 Информационные системы и программирование с учетом рекомендаций и ОПОП  $\overline{\text{CI}}$ 

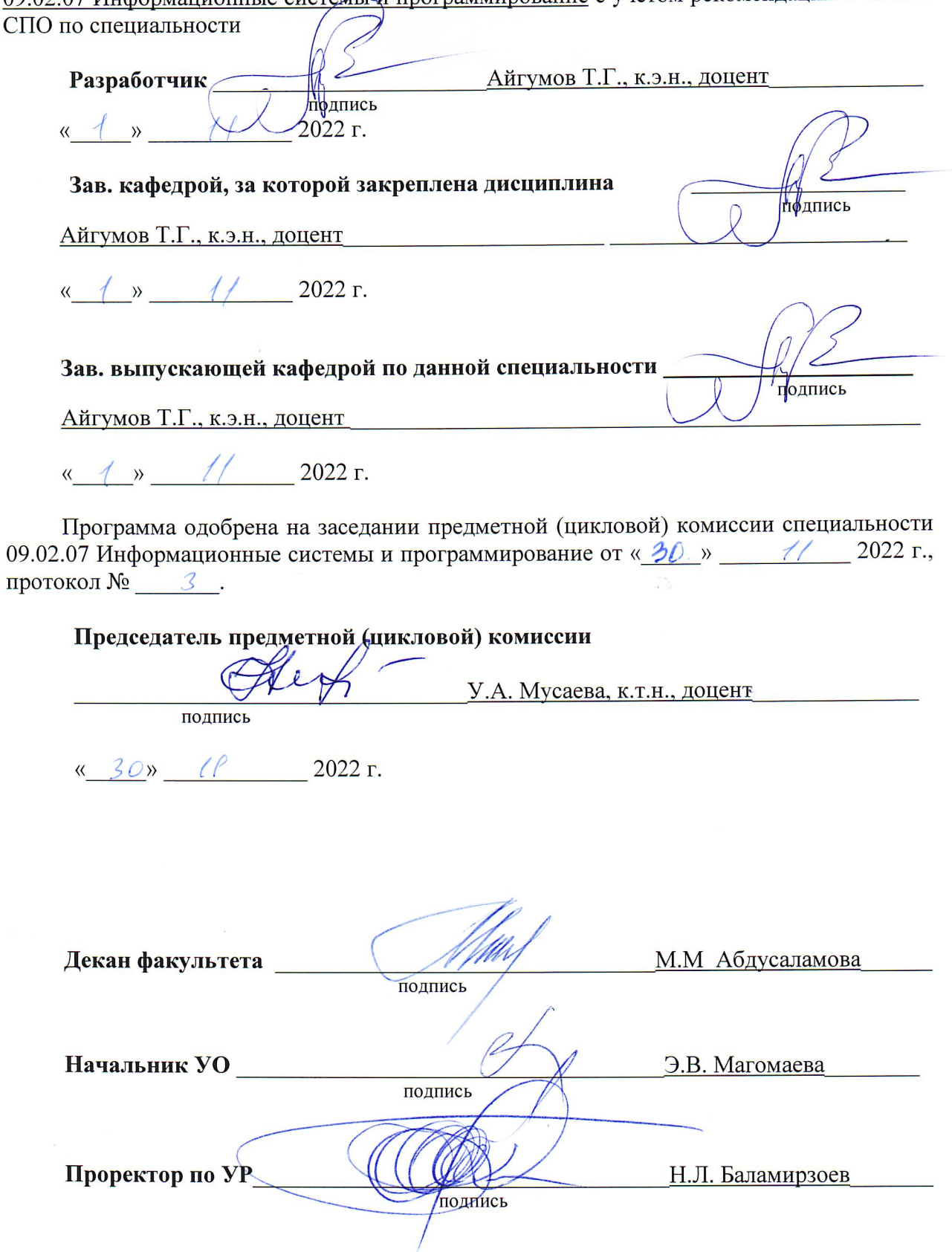

# **СОДЕРЖАНИЕ**

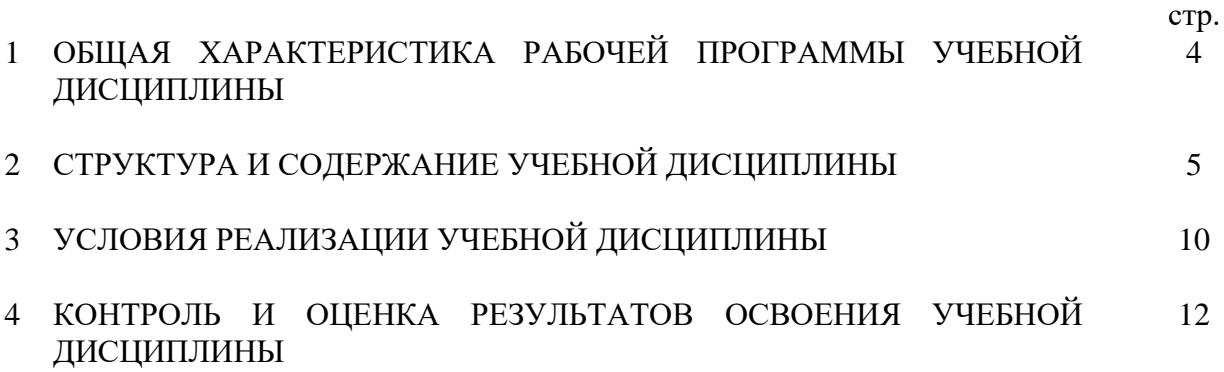

## **1. ОБЩАЯ ХАРАКТЕРИСТИКА РАБОЧЕЙ ПРОГРАММЫ УЧЕБНОЙ ДИСЦИПЛИНЫ МДК.01.03 «РАЗРАБОТКА МОБИЛЬНЫХ ПРИЛОЖЕНИЙ**» **1.1. Место дисциплины в структуре основной профессиональной образовательной программы**

Учебная дисциплина МДК.01.03 «Разработка мобильных приложений» является частью профессионального модуля ПМ.01 «Разработка модулей программного обеспечения для компьютерных систем» профессионального цикла программы подготовки специалистов среднего звена в соответствии с ФГОС по специальности 09.02.07 «Информационные системы и программирование».

Рабочая программа дисциплины МДК.01.03 «Разработка мобильных приложений» является частью основной профессиональной образовательной программы в соответствии с ФГОС по специальности 09.02.07 «Информационные системы и программирование» для очного обучения студентов, имеющих основное общее образование, по программе базовой подготовки.

Учебная дисциплина «Разработка мобильных приложений» обеспечивает формирование профессиональных компетенций по виду деятельности Разработка модулей программного обеспечения для компьютерных систем ФГОС специальности 09.02.07 «Информационные системы и программирование».

Особое значение дисциплина имеет при формировании и развитии профессиональных компетенций:

1) ПК 1.2 Разрабатывать программные модули в соответствии с техническим заданием;

2) ПК 1.6 Разрабатывать модули программного обеспечения для мобильных платформ.

#### **1.2. Цель и планируемые результаты освоения дисциплины**

В рамках программы учебной дисциплины обучающимися осваиваются умения, усваиваются знания и практический опыт.

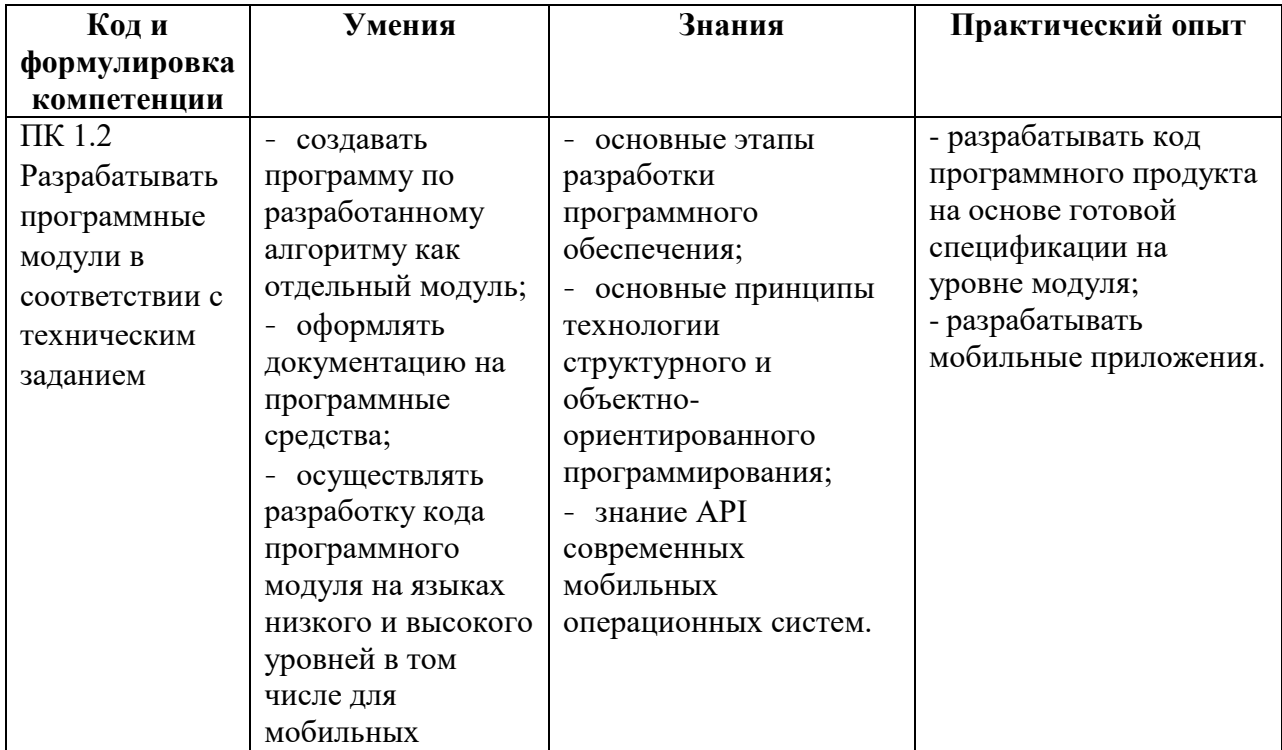

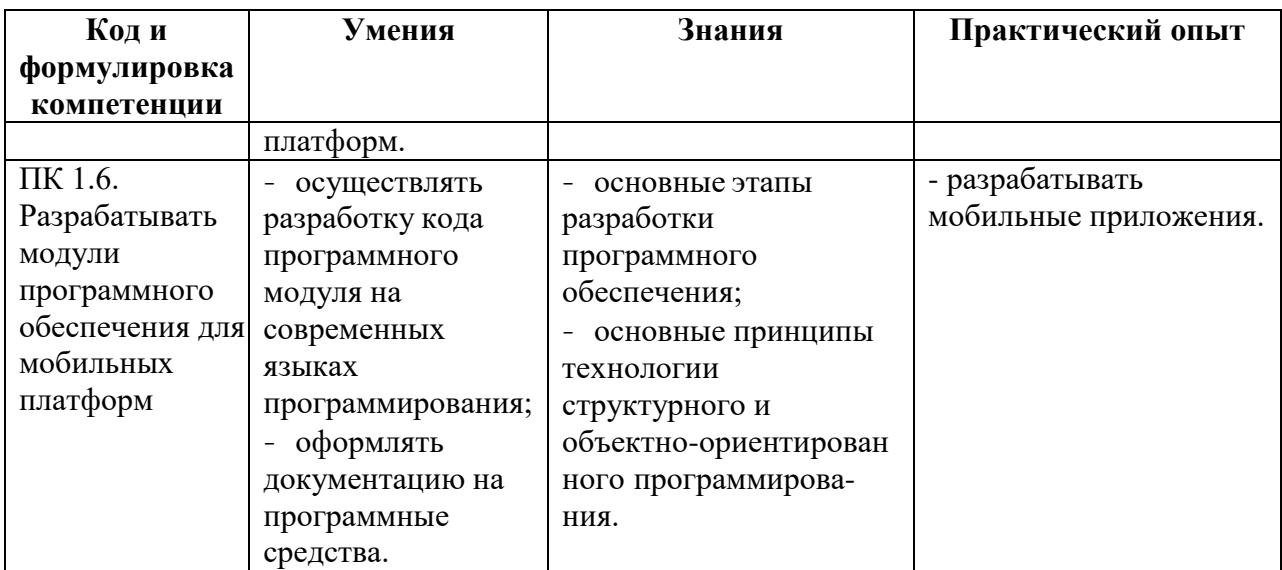

# 2. СТРУКТУРА И СОДЕРЖАНИЕ УЧЕБНОЙ ДИСЦИПЛИНЫ<br>2.1. Объем учебной дисциплины и виды учебной работы

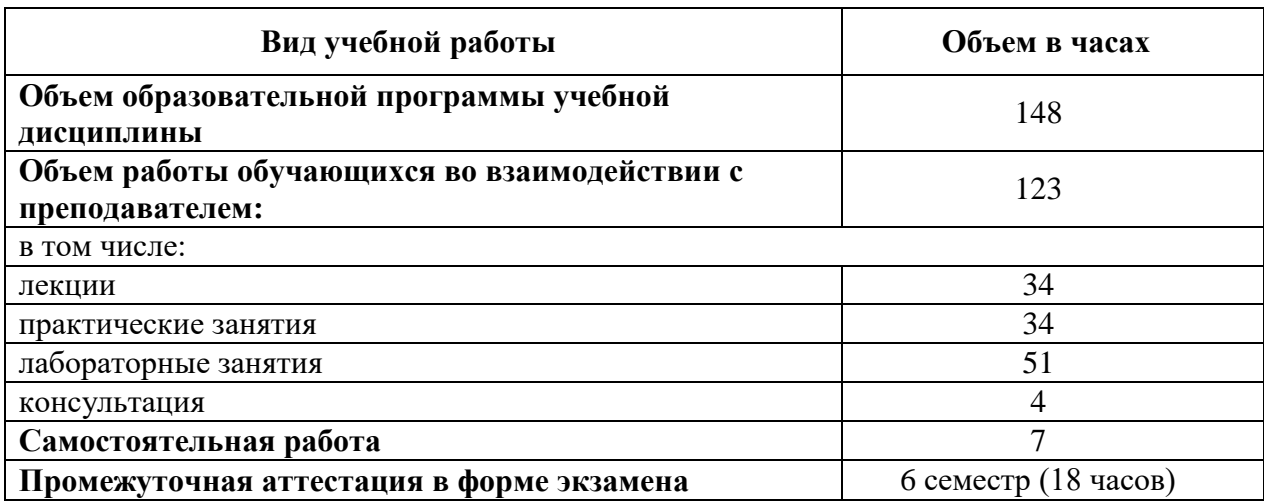

# 2.2. Тематический план и содержание учебной дисциплины

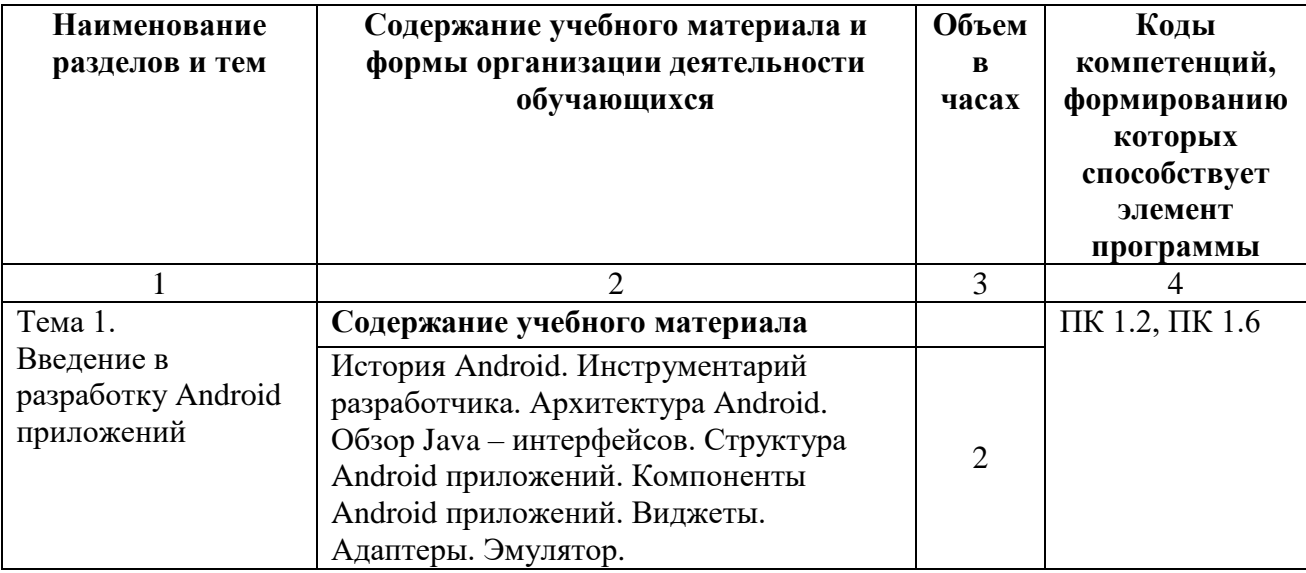

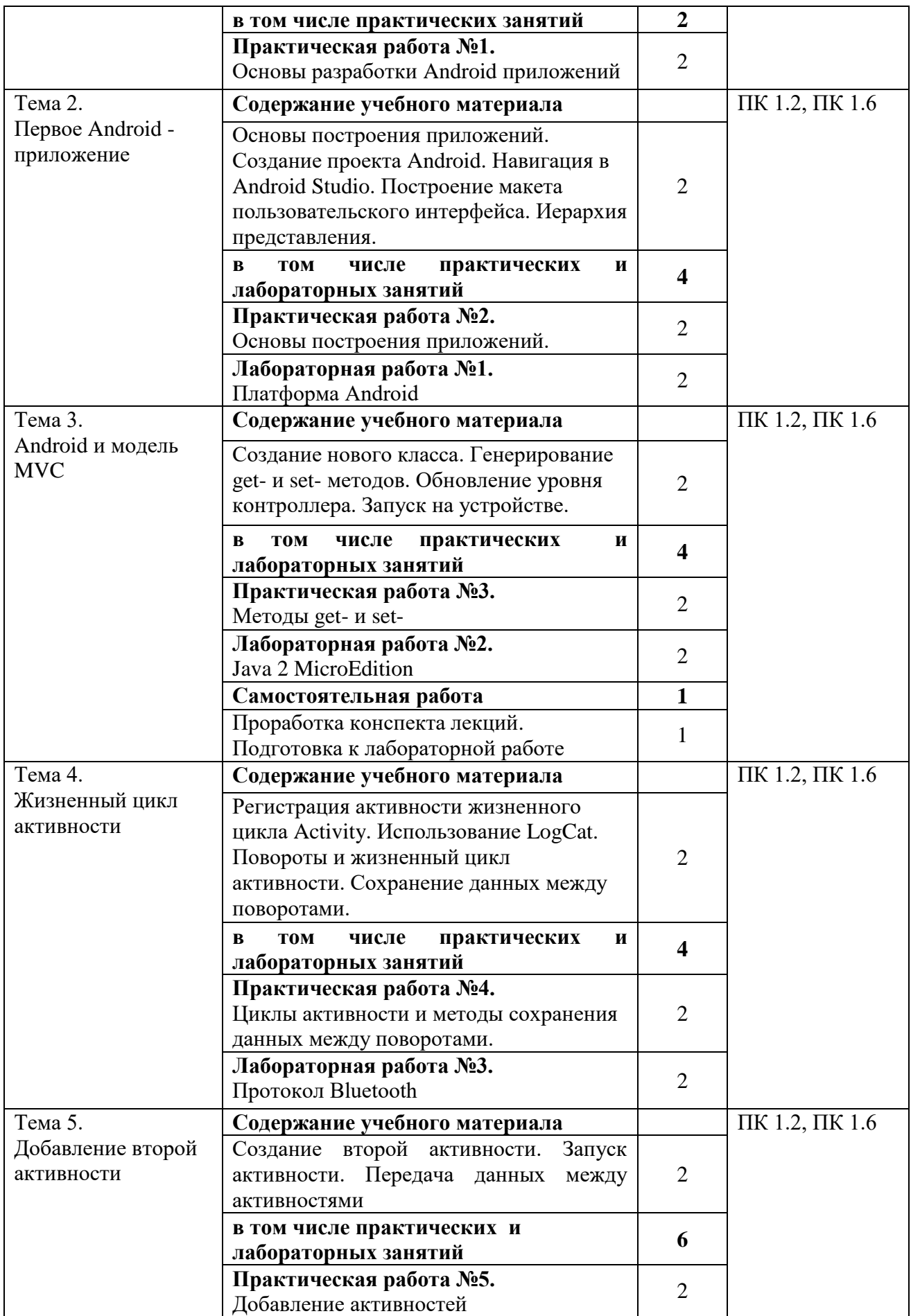

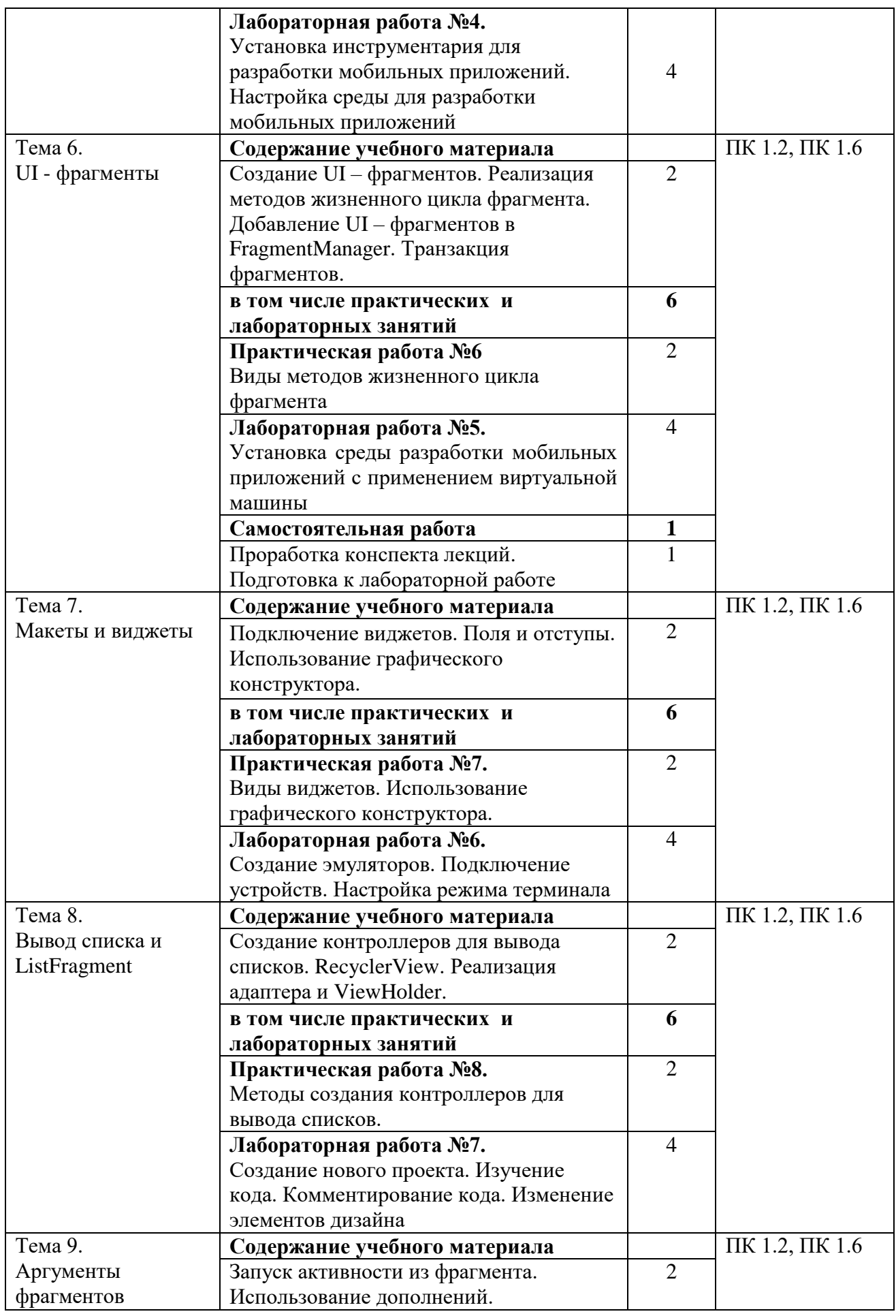

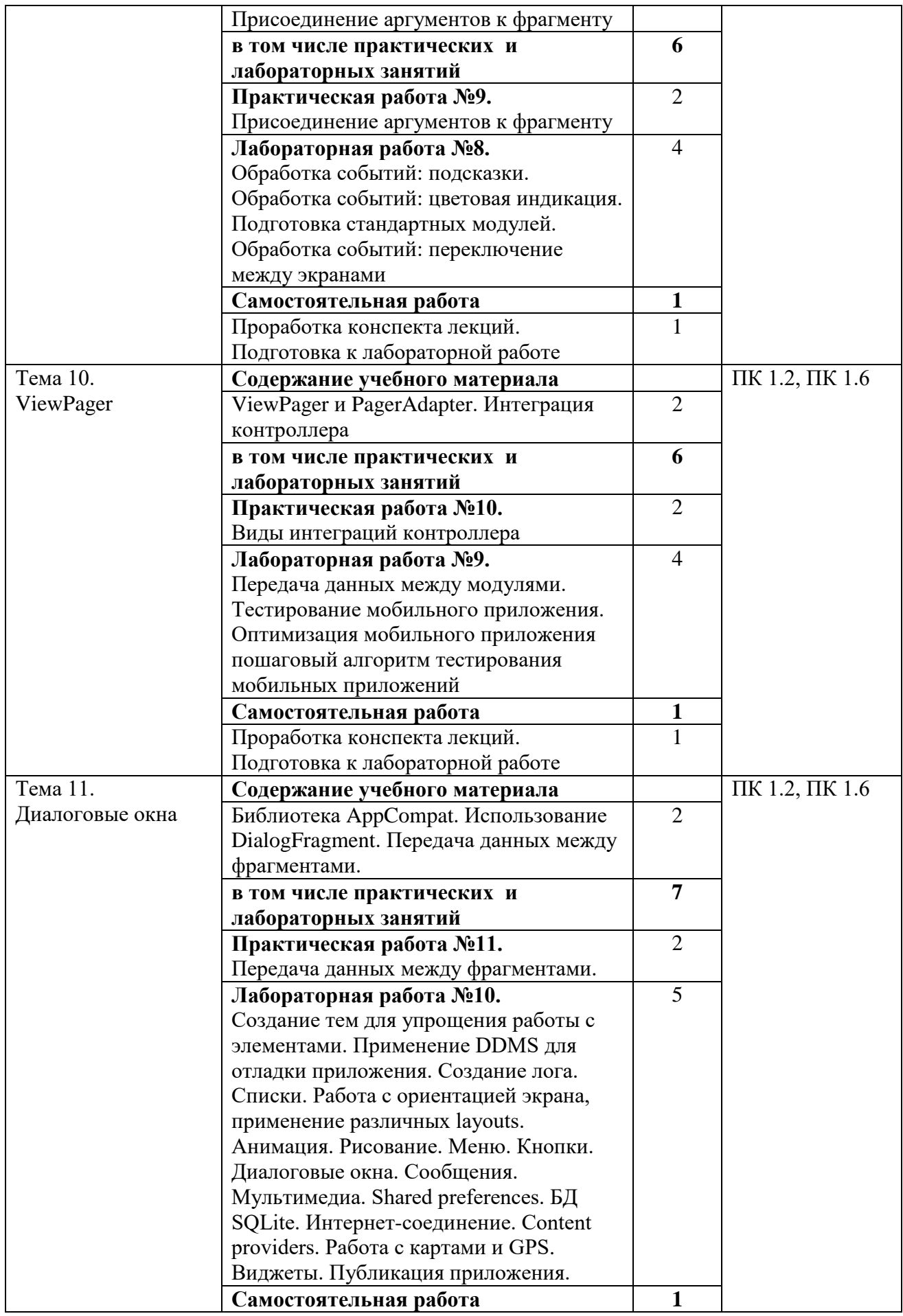

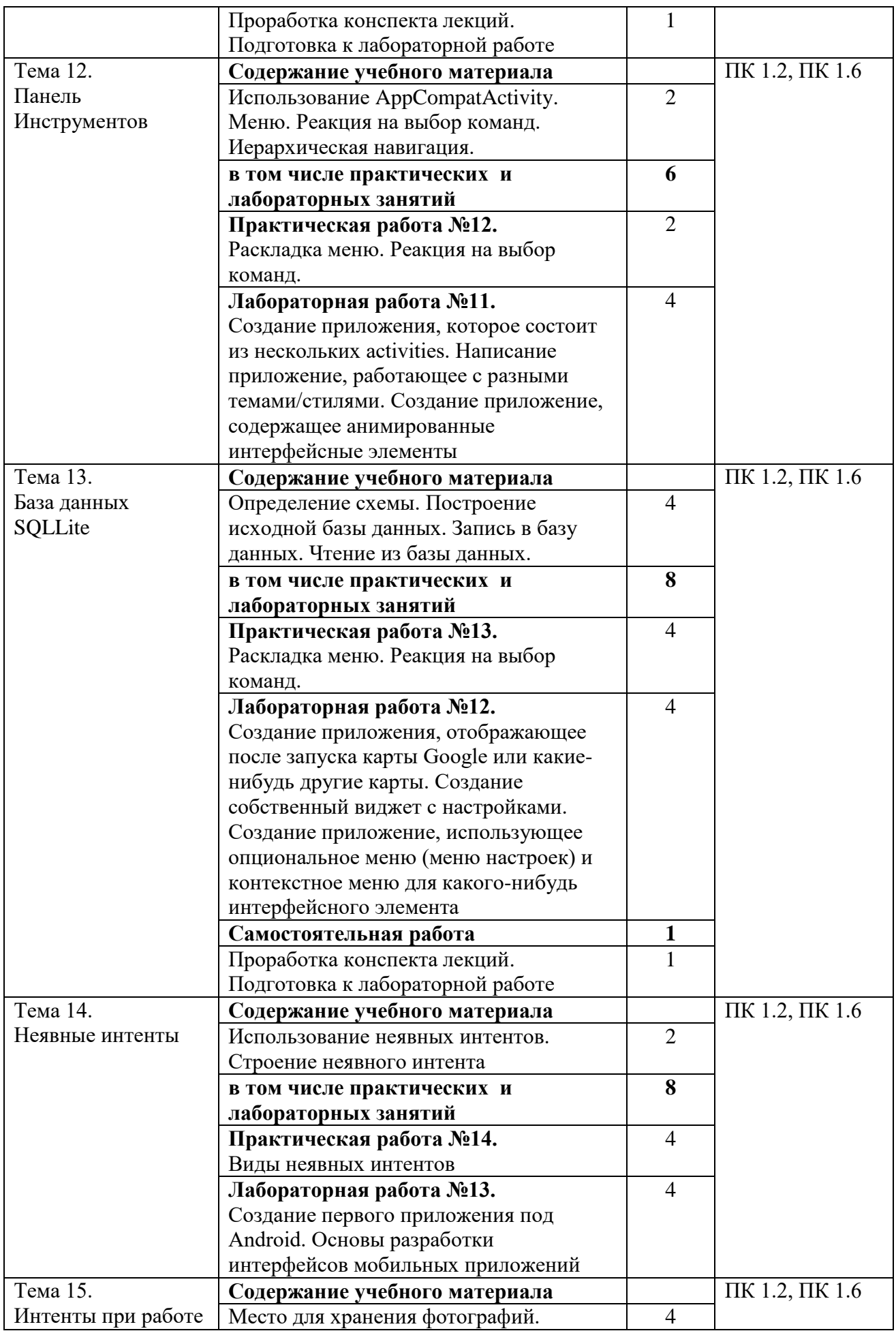

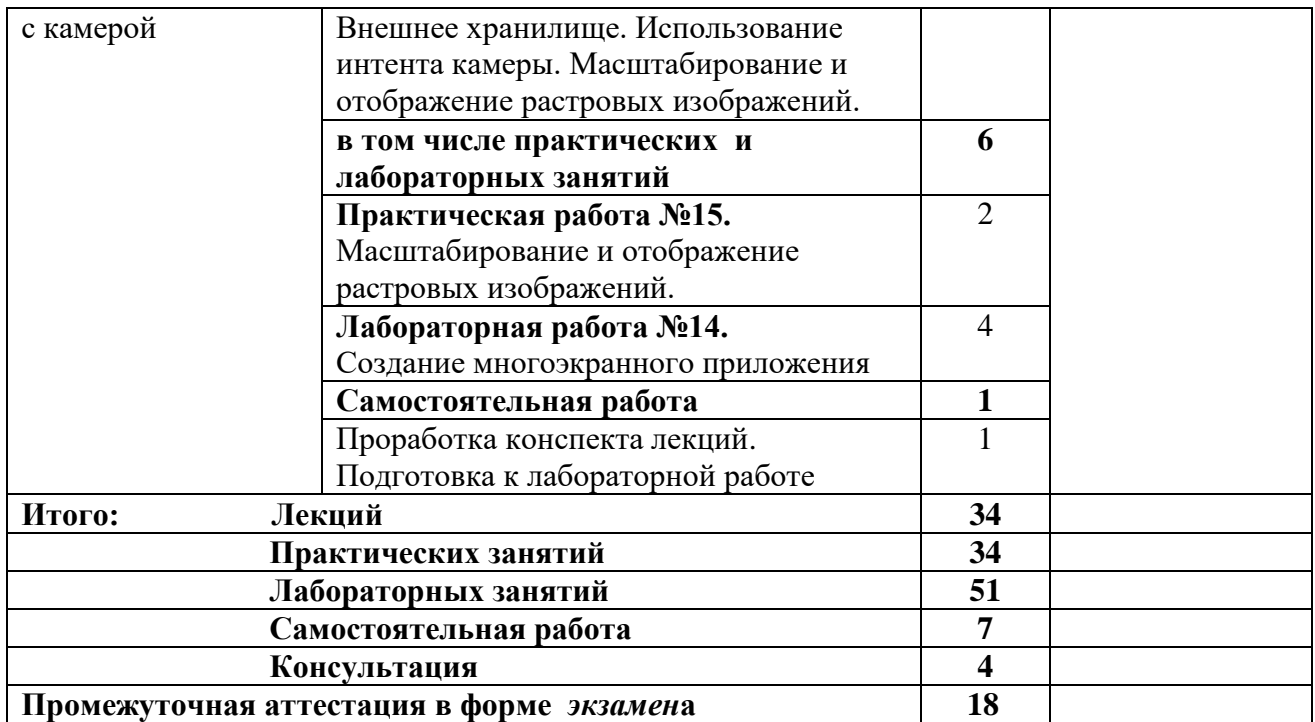

## **3. УСЛОВИЯ РЕАЛИЗАЦИИ ПРОГРАММЫ УЧЕБНОЙ ДИСЦИПЛИНЫ 3.1. Материально-техническое обеспечение**

Для реализации программы учебной дисциплины предусмотрены следующие специальные помещения (в соответствии с ФГОС и ОПОП): лекционный кабинет, оснащенный оборудованием: мультимедиа проектор, компьютер с лицензионным программным обеспечением; компьютерные классы с компьютерами по количеству обучающихся и рабочее место преподавателя, техническими средствами обучения: учебные наглядные пособия (таблицы, плакаты), принтер, комплект учебников (учебных пособий) по количеству обучающихся, комплект учебно-методической документации для лабораторных занятий, кабинет практических занятий.

#### **3.2. Информационное обеспечение реализации программы**

Для реализации программы библиотечный фонд образовательной организации имеет печатные и/или электронные образовательные и информационные ресурсы, для использования в образовательном процессе. При формировании библиотечного фонда образовательной организации выбирается не менее одного издания из перечисленных ниже печатных изданий и (или) электронных изданий в качестве основного, при этом список, может быть дополнен новыми изданиями.

#### **3.2.1. Печатные издания**

#### **Нормативно - правовые документы:**

1. Федеральный закон от 27 июля 2006 г. № 149-ФЗ «Об информации, информационных технологиях и о защите информации»

#### **Основная литература:**

1. Воронцов, Ю. А. Платформы разработки мобильных приложений: учебное пособие / Ю. А. Воронцов, М. А. Овчинников, Е. А. Чернов. — Москва: РТУ МИРЭА, 2023. — 172 с. — ISBN 978-5-7339-1857-0. — Текст: электронный // Лань: электроннобиблиотечная система. — URL: https://e.lanbook.com/book/382436;

2. Синицын, И. В. Разработка мобильных приложений: учебное пособие / И. В. Синицын, Е. А. Чернов, Ю. А. Воронцов. — Москва: РТУ МИРЭА, 2023 — Часть 1 — 2023. — 162 с. — ISBN 978-5-7339-1799-3. — Текст: электронный // Лань: электроннобиблиотечная система. — URL: https://e.lanbook.com/book/368735;

3. Калгина, И. С. Разработка мобильных приложений: учебное пособие / И. С. Калгина. — Чита: ЗабГУ, 2022. — 163 с. — ISBN 978-5-9293-3137-4. — Текст: электронный // Лань: электронно-библиотечная система. — URL: https://e.lanbook.com/book/363323;

4. Кривоносова, Н. В. Технология WPF. Разработка модулей программного обеспечения: практикум: учебное пособие / Н. В. Кривоносова. — Санкт-Петербург: СПбГУТ им. М.А. Бонч-Бруевича, 2021. — 132 с. — Текст: электронный // Лань: электронно-библиотечная система. — URL: https://e.lanbook.com/book/279719;

5. Разработка приложений под мобильную платформу Android: учебное пособие / Д. В. Кравцов, М. А. Лосева, Е. А. Леонов [и др.]. — Москва: ФЛИНТА, 2018. — 72 с. — ISBN 978-5-9765-4014-9. — Текст: электронный // Лань: электронно-библиотечная система. — URL: https://e.lanbook.com/book/113495;

6. Федотенко, М. А. Разработка мобильных приложений. Первые шаги: руководство / М. А. Федотенко. — Москва: Лаборатория знаний, 2019. — 335 с. — ISBN 978-5-00101- 640-3. — Текст: электронный // Лань: электронно-библиотечная система. — URL: https://e.lanbook.com/book/224021.

#### **3.2.3. Дополнительные источники:**

1. Заяц, А. М. Введение в гибридные технологии разработки мобильных приложений: учебное пособие для СПО / А. М. Заяц, Н. П. Васильев. — 2-е изд., стер. — Санкт-Петербург: Лань, 2022. — 160 с. — ISBN 978-5-8114-9555-9. — Текст электронный // Лань: электронно-библиотечная система. — URL: https://e.lanbook.com/book/200459;

2. Попок, Л. Е. Разработка приложений под мобильные устройства: ОС iOS: учебное пособие / Л. Е. Попок, Д. А. Замотайлова, Д. Н. Савинская. — Краснодар: КубГАУ, 2019. — 90 с. — ISBN 978-5-907247-98-7. — Текст: электронный // Лань: электроннобиблиотечная система. — URL: https://e.lanbook.com/book/254213;

3. Соколова, В. В. Разработка мобильных приложений: учебное пособие / В. В. Соколова. — Томск: ТПУ, 2014. — 176 с. — ISBN 978-5-4387-0369-3. — Текст: электронный // Лань: электронно-библиотечная система. — URL: https://e.lanbook.com/book/82830;

4. Основы разработки приложений для мобильных телефонов смартфонов: учебнометодическое пособие / М. Р. Богданов, И. Н. Думчикова, Л. В. Миниярова, А. Р. Мухамедьянов. — Уфа: БГПУ имени М. Акмуллы, 2012. — 312 с. — Текст: электронный // Лань: электронно-библиотечная система. — URL: https://e.lanbook.com/book/43380.

#### **3.2.2. Интернет-ресурсы:**

1. http://www.informika.ru/text/index.htm / Информика - государственный научноисследовательский институт информационных технологий и телекоммуникаций;

2. http://www.infojournal.ru – научно-методический журнал «ИНФОРМАТИКА И ОБРАЗОВАНИЕ»;

3. http://school-db.informika.ru - единая коллекция цифровых образовательных ресурсов;

4. http://www.osp.ru/pcworld – журнал «Мир ПК». Компьютерная пресса;

**5.** https://skillbox.ru/media/code/10-servisov-dlya-sozdaniya-mobilnykh-prilozheniy-

delaem-svoimi-rukami-bez-koda-i-besplatno/ - сервисы для разработки мобильных приложений.

## **4. КОНТРОЛЬ И ОЦЕНКА РЕЗУЛЬТАТОВ ОСВОЕНИЯ УЧЕБНОЙ ДИСЦИПЛИНЫ**

Контроль и оценка результатов освоения дисциплины осуществляется преподавателем в процессе проведения практических занятий и лабораторных работ, тестирования, а также выполнения обучающимися индивидуальных заданий.

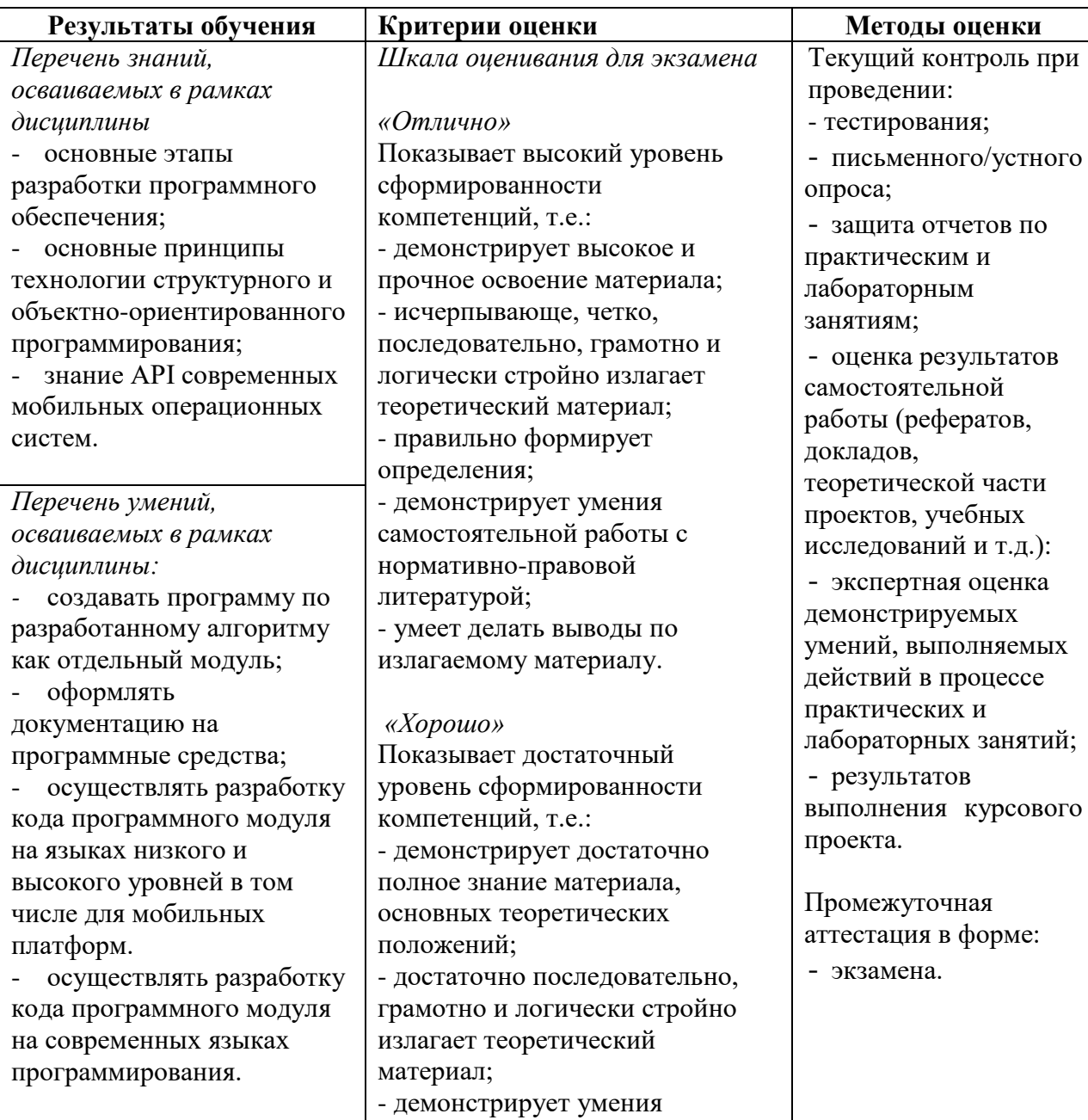

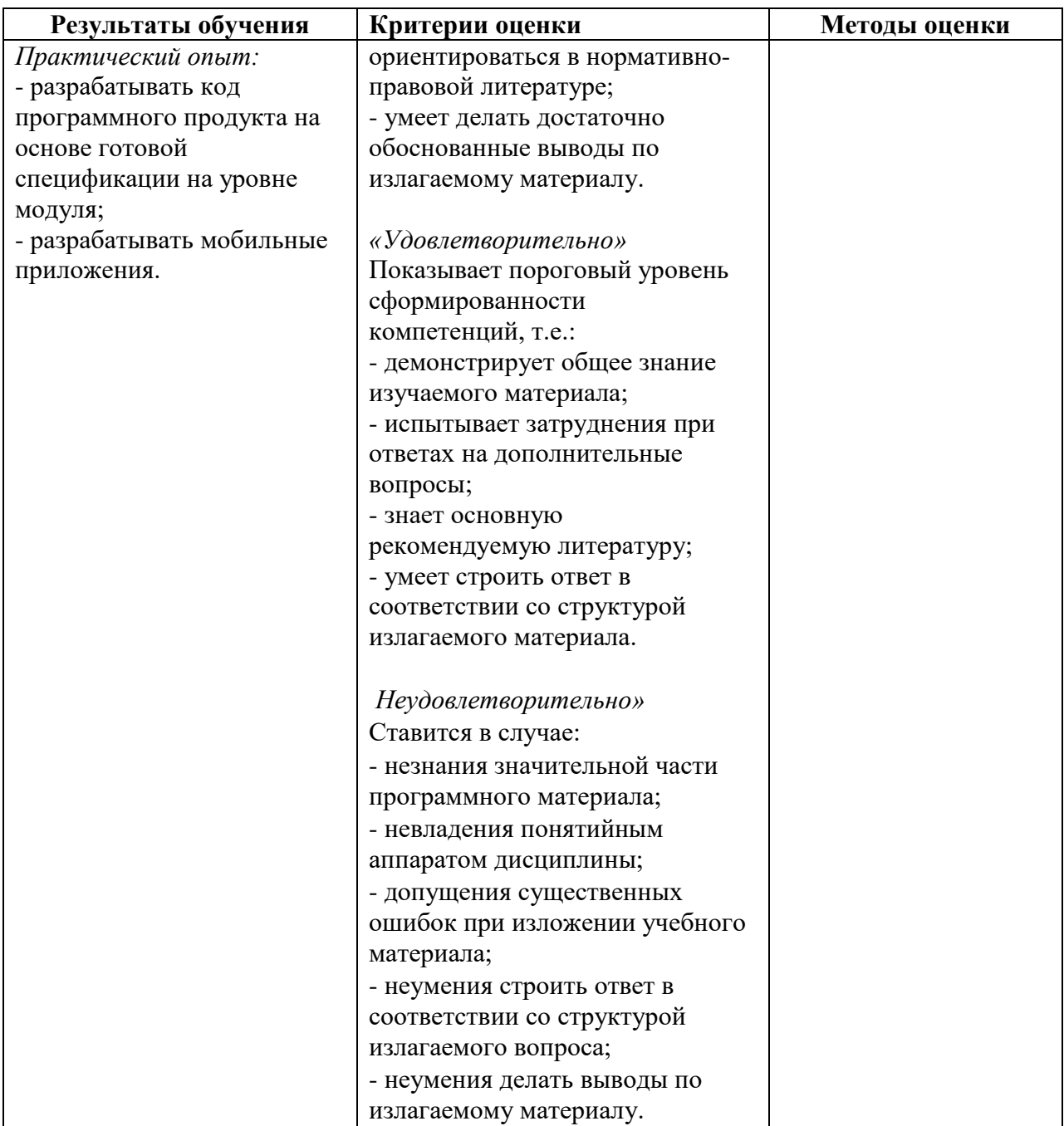